Obsah

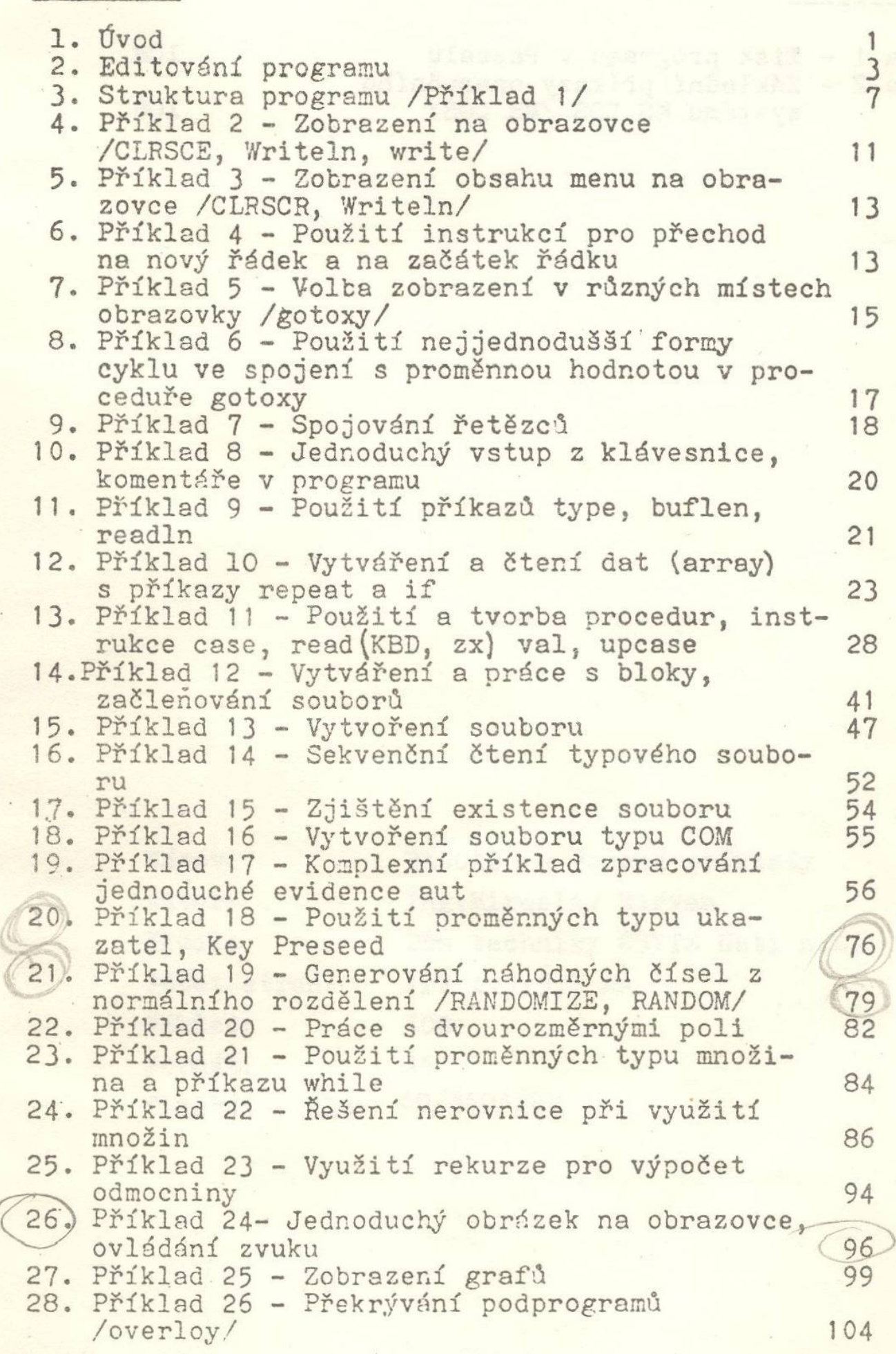

ÉC